http://computacaografica.ic.uff.br/conteudocap1.html

### Imageme Gráficos

### vetorial ou raster ?

#### UFF - 2020

**padrões de resolução: 640 x 480 (VGA), 1280 x 720 (HD), 1920 x 1080 (Full HD), 3840 x 2160 (4K)**

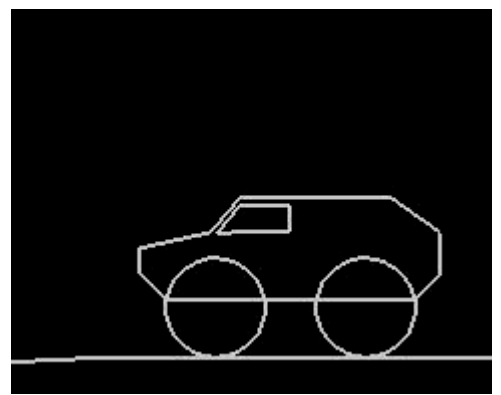

Computação Visual

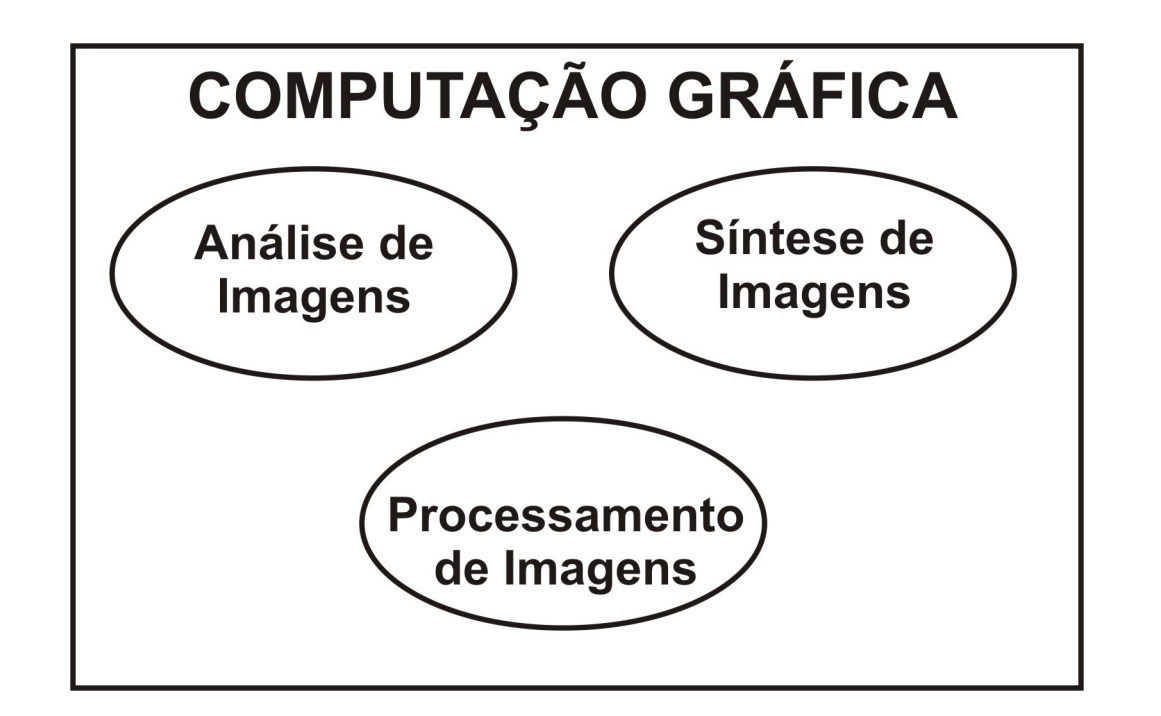

**tem pelo menos 3 grandes divisões: CG ou SI, AI e PI** 

### **Diferença entre as áreas relacionadas ao que são as entradas (IN) e saídas (OUT)**

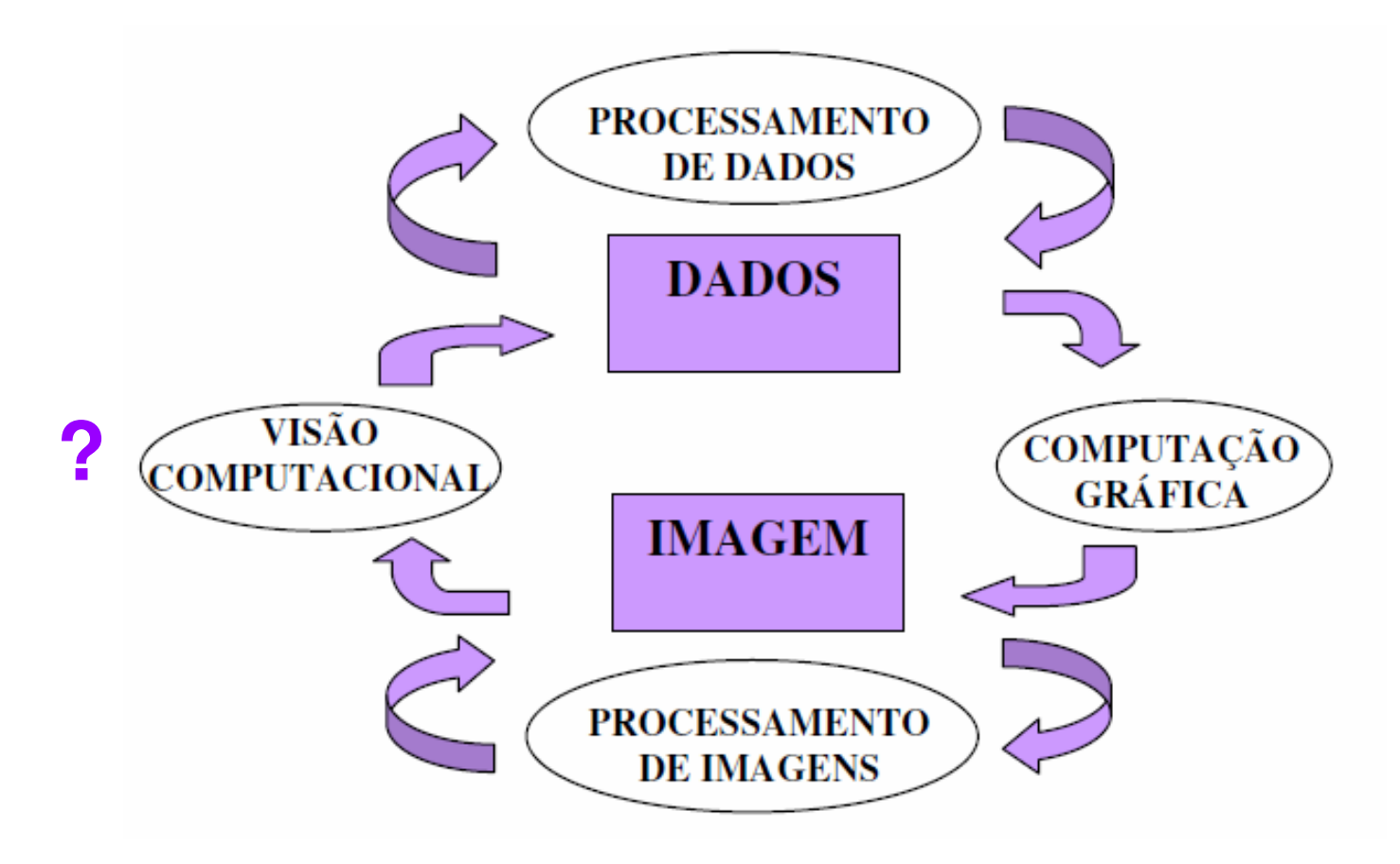

# Visão computacional - VC

- é definido por [1] como a ciência e tecnologia das máquinas que enxergam.
- VC desenvolve teoria e tecnologia para a construção de sistemas artificiais para obtenção de informação de imagens ou quaisquer dados multidimensionais.
- Também pode ser definida um corpo de conhecimentos que busca a modelagem artificial da visão humana com o intuito de replicar suas funções, por meio do desenvolvimento de softwares e hardwares avançados.

## Outra diferença entre as áreas da CV

É o uso da descrição dos DADOS (desenhos ou imagens usados) na forma de **pontos do espaço continuo** ou na forma de elementos **discretos**.

Chamadas respectivamente de:Descrição Vetorial e Descrição Matricial ou Raster(ou em bitmap , que significa *mapa de bits*)

## Imagens matriciais ou **raster**

são imagens que contêm a descrição de cada ponto ou PIXEL, em oposição as formas vetoriais (que descrevem o inicio e fim de cada segmento de reta, ou os pontos de controle de uma curva, ou os elementos que definem um sólido como lado de um cubo, raio deuma esfera, etc.).

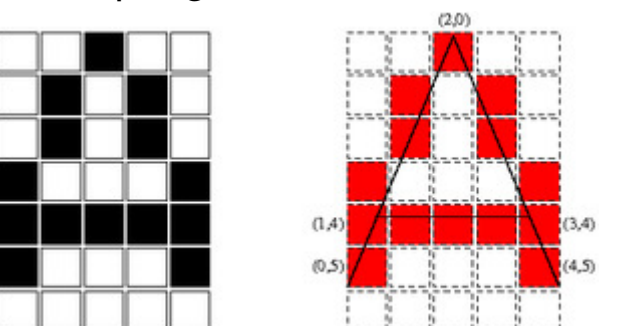

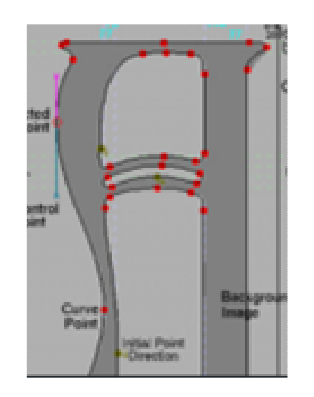

bitmap x gráfico vetorial.

## Descrição Raster

- Armazenado como matriz, onde a área a ser usada depende da resolução (linha x coluna) e da gradação tonal (ou número de cores).
- Um bitmap pode ser <u>monocromático</u>, em escala<br>de cinza ou colorido de cinza ou <u>colorido</u>.
- No caso de cores os pixels são formados geralmente no padrão RGB, do inglês *Red,* Green, Blue, que utiliza três números inteiros para representar as <u>cores</u> vermelho, verde e <u>azul</u>

## Raster ?

### (ainda se usa esse termo?)

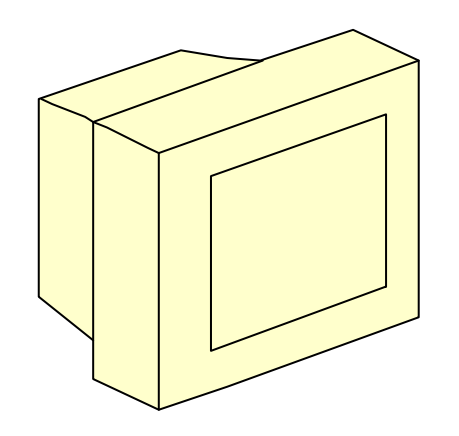

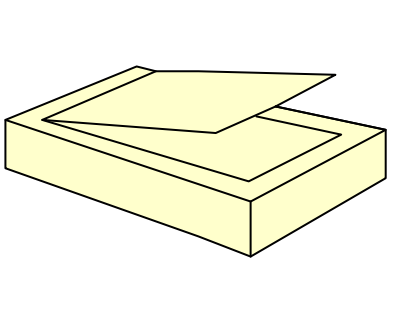

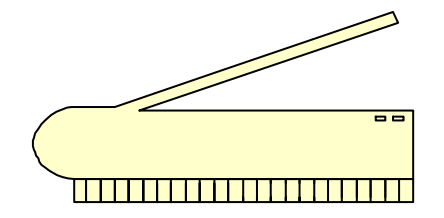

X

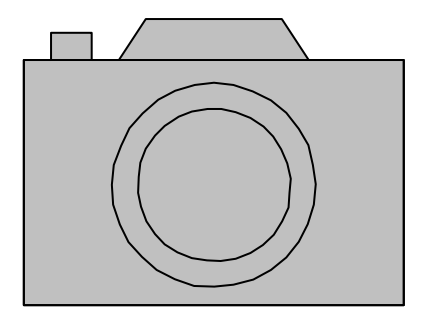

## Descrição Matricial ou Raster

- A cada ponto da imagem exibida na tela corresponde a um pixel, de forma que a maioria das imagens requer um número muito grande de pixels para ser representada completamente de maneira bem nítida.
- Por exemplo, uma imagem comum de 100 pixels de largura por 100 de altura necessita de 3 bytes para representar cada pixel (um para cada cor primária RGB). Isso totaliza 30.000 <u>bytes</u>.

#### e ao dar um zoom você nota os pixels!

• Isso não ocorre nas imagens vetoriais

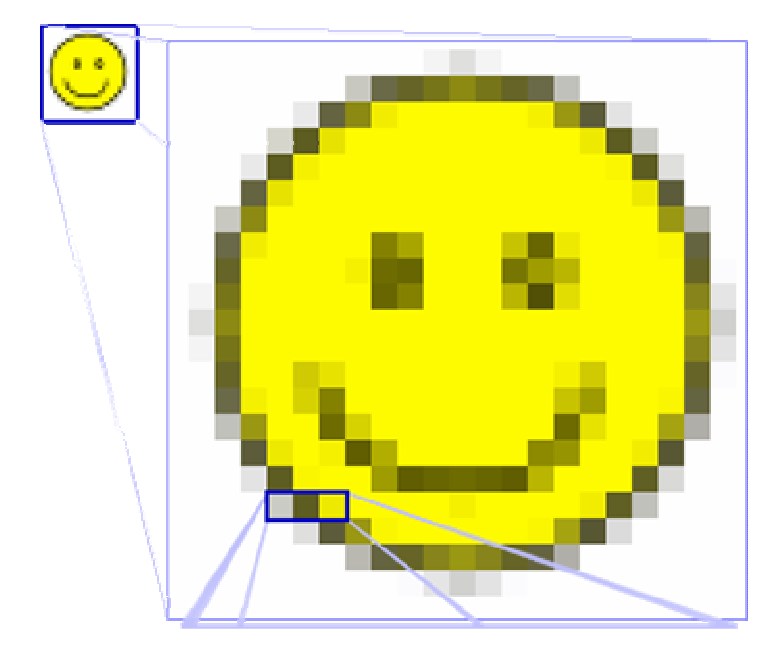

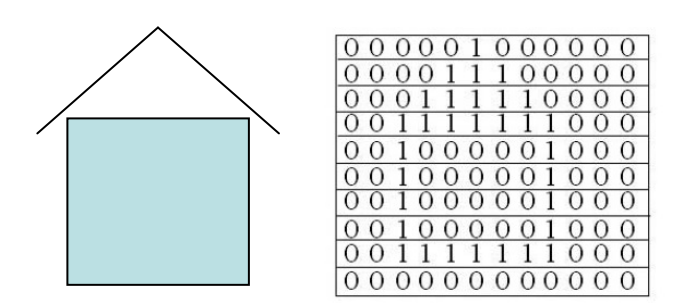

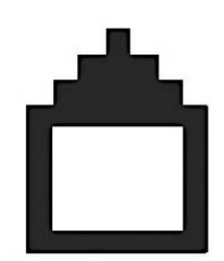

### Em CG usamos Descrição Vetorial

Até quase o tempo todo , isso só vai mudar em uma das últimas fases do realismo visual.

Assim a CG se baseia em vetores matemáticos.

## Descrição Vetorial

- Por serem **baseados em vetores**, essa faz desenhos e gráficos geralmente **mais leves** (ocupam menos espaço de armazenamento) e não **perdem qualidade** ao serem ampliados, já que transformam por funções matemáticas adequadamente os elementos (quanto a escala e outras facilmente).
- Isso não ocorre com gráficos raster que perdem a qualidade.
- Outra vantagem do desenho vetorial é a possibilidade de isolar objetos e zonas, tratando-as independentemente, facilitando **animações** <sup>e</sup> **combinações geométricas para compor objetos**!

### Rasterização

É o processo de conversão da representação vetorial para a matricial. Ela permite realizar a conversão de desenho tridimensional qualquer em um uma representação inteira possível de ser armazenada na memória (de vídeo ou impressão) de um dispositivo raster.

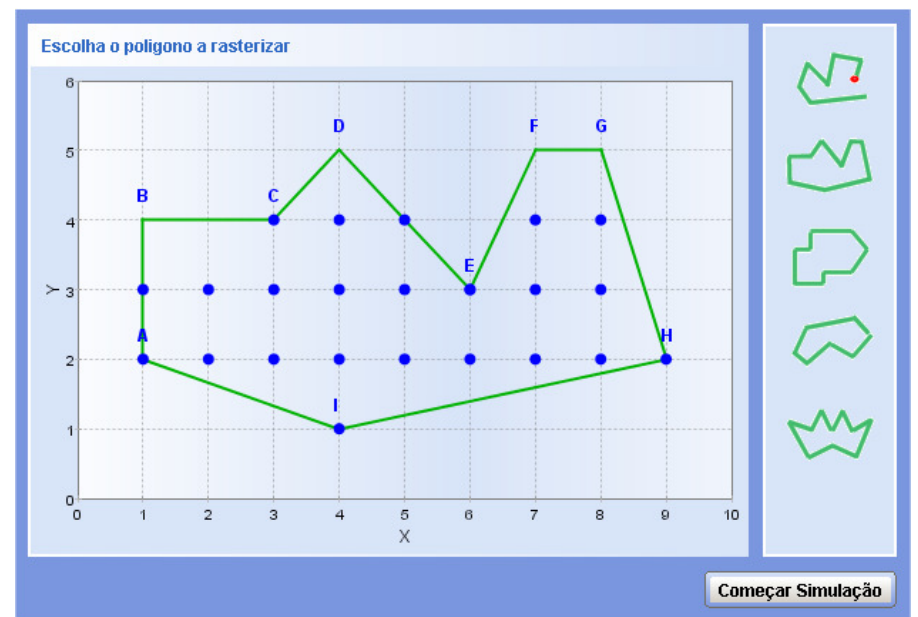

# Vetorização

•É o processo inverso da rasterização

O objetivo neste caso é transformar uma imagem **raster** em imagem **vetorial** (vetorização), para obter imagens mais facilmente TRANSFORMÁVEIS e armazenáveis.

Imagens que podem sofrer ampliação e outras transformações (serem escaláveis e rotacionáveis , por exemplo), sem perder de sua definição.

Também imagens que possam serem aplicáveis em outras operações de CV gerativa ou CG (como por exemplo modelagem de objetos e formas, composição de objetos complexos a partir de simples, operações de realismo visual, animações, texturização, etc.)

# A CG

usa de <u>primitivas</u> como <u>pontos, linhas, curvas</u> e <u>formas</u> ou <u>polígonos</u><br>Chasasdes em expressãos metemáticas) pers representar images: (baseados em expressões matemáticas) para representar imagens.

Os desenhos vetoriais são baseados em vetores que são definidospelos seus pontos de controle ou nós.

Os mais simples são segmentos de retas definidos pelo seus pontos limites.

Cada um desses pontos possui uma posição definida nos eixos x de um plano de trabalho.

Com atributos como cor, forma e espessura e preenchimento.

Estas propriedades não aumentam o tamanho dos arquivos de desenho vetorial, uma vez que todas as informações residem na estrutura que descreve como o vetor deve ser desenhado.

#### **Vetores** serão nossos melhores amigos em CG.

### E **transformações** serão coisa que usaremos muito para gerar figuras e objetos ...

Logo nos estaremos vendo os pontos e objetos como vetores :

A casinha ao lado em 2D será definida por:  $(2,1)$ ,  $(5,1)$ ,  $(5,3)$ ,  $(2,3)$ , ....

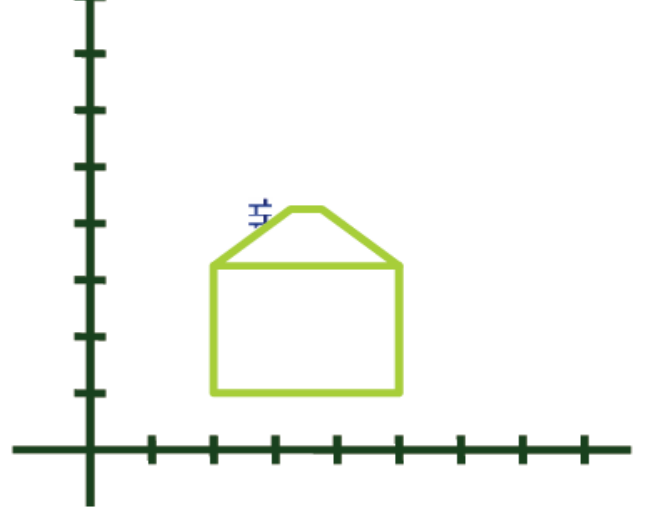

Ou em 3D (2,1,1), (5,3,1), (5,1,1), (2,3,1) ...

## Mas isso será o assunto das

#### Próximas aulas

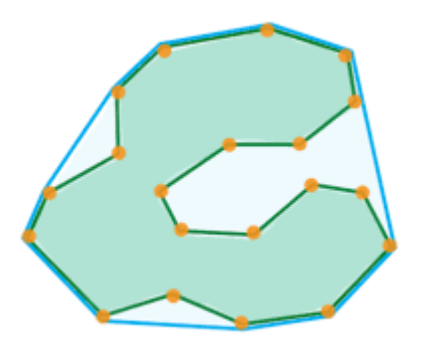

Referencias:

- [1] CRAIG, I. Vision as process. Edited by Crowley and Christensen, Springer, Berlin. In: *Robótica,* Cambridge University Press, v. 13, n. 5, p. 540, 1995.
- [2] Azevedo, E. Computação Gráfica Teoria e Prática: Geração de Imagens, 2018, GEN LTC. (esta como bibliografia digital recomendada na biblioteca digital da UFF desponibilizada aos alunos) .